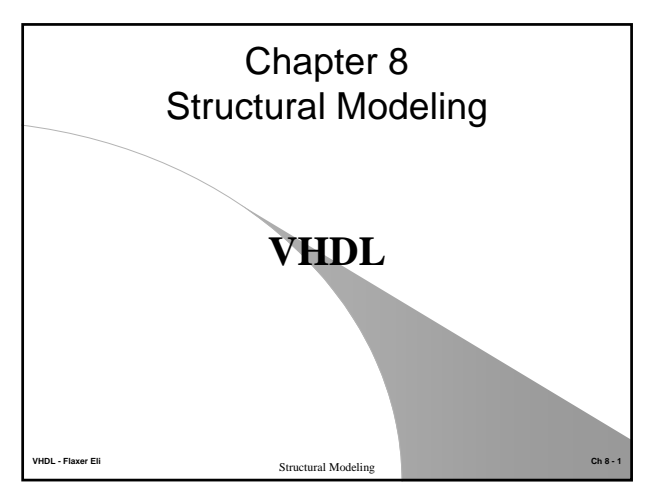

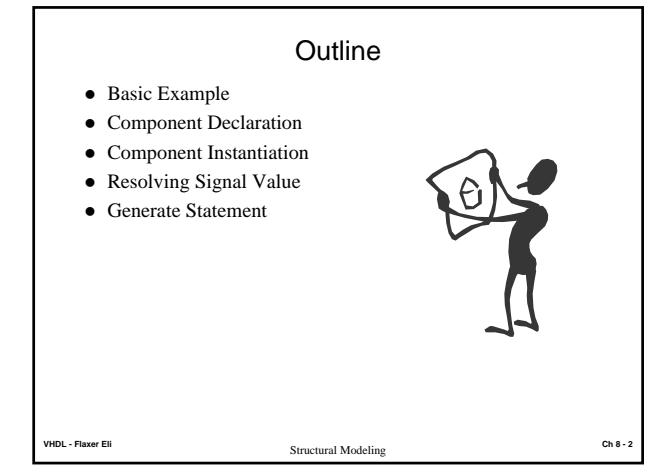

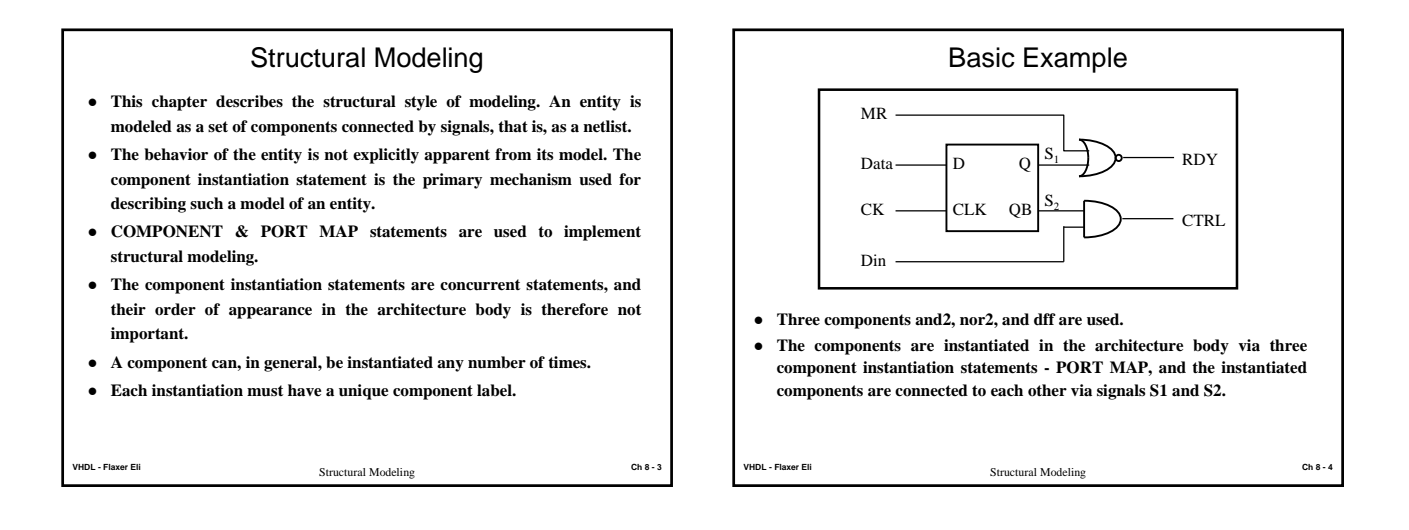

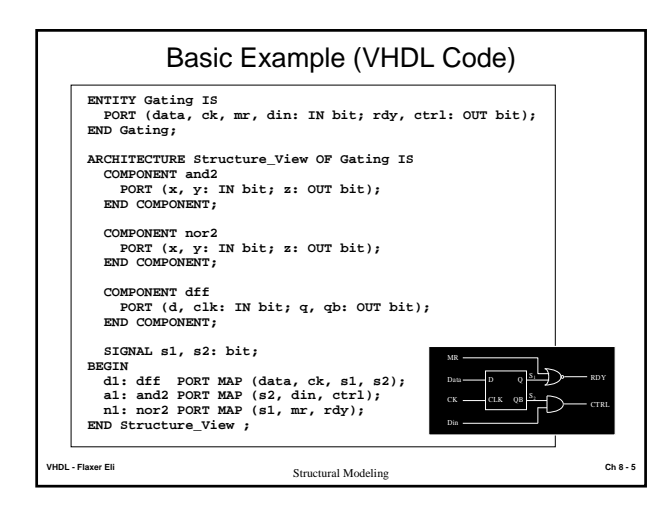

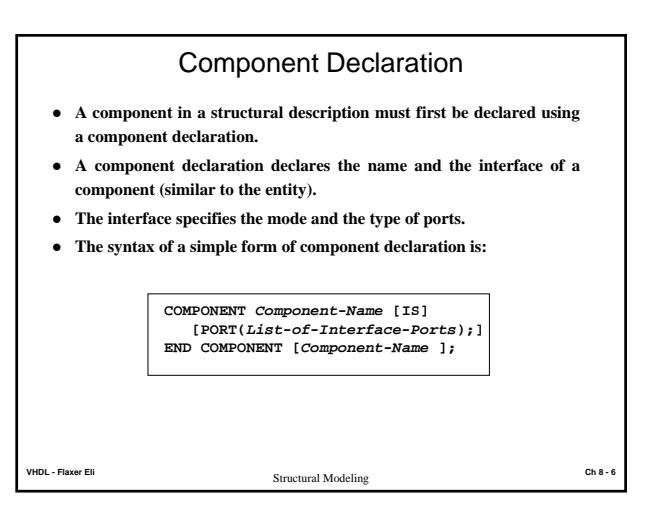

## Component Declaration (notes)

- The *component-name* may or may not refer to the name of an entity already existing in a library. If it does not, it must be explicitly bound to an entity.
- The binding information can be specified using a configuration.
- The *List-Of-Interface-Ports* specifies the name, mode, and type for each port of the component in a manner similar to that specified in an entity declaration.
- The names of the ports may also be different from the names of the ports in the entity to which it may be bound (different port names can be mapped in a configuration). For while, we will assume that an entity of the same name as that of the component already exists and that the name, mode, and type of each port matches the corresponding ones in the component.
- Configurations are discussed in the next chapter.

**VHDL - Flaxer Eli Ch 8 - 7** Structural Modeling

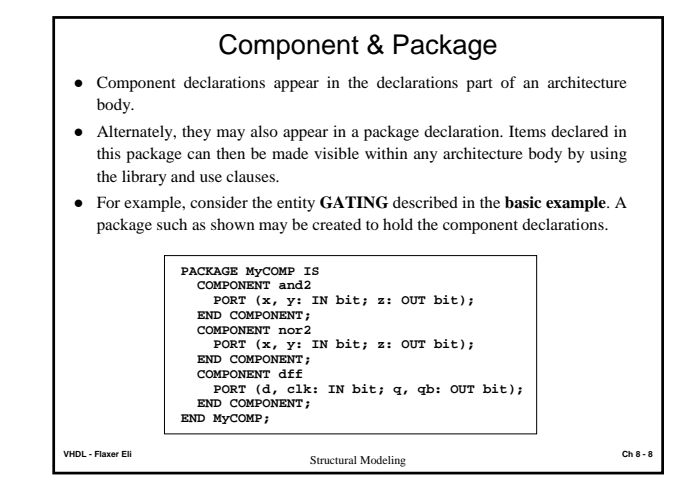

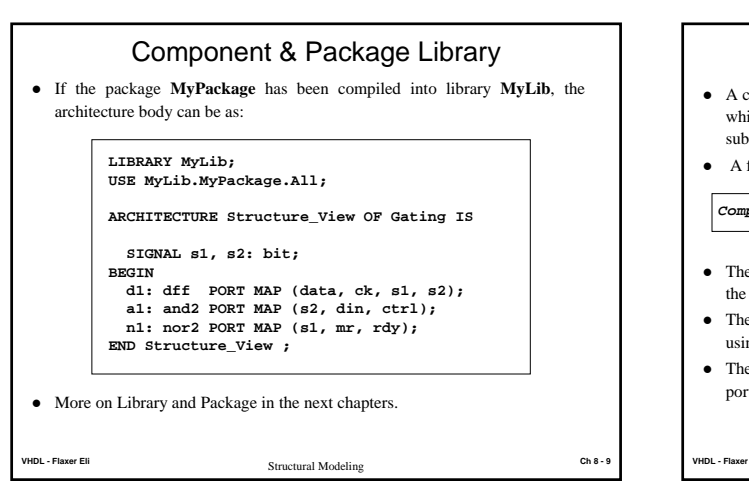

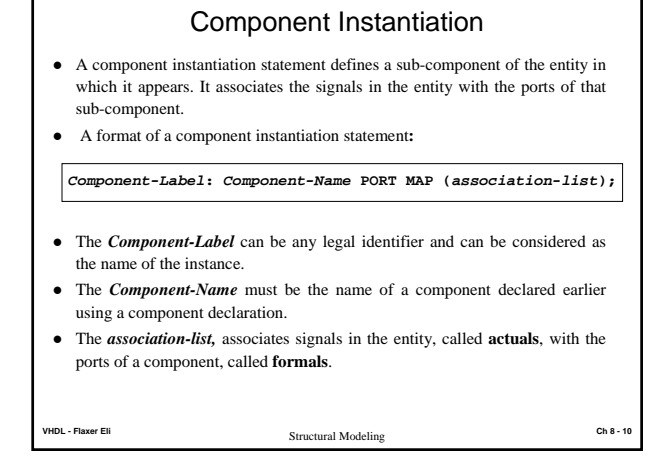

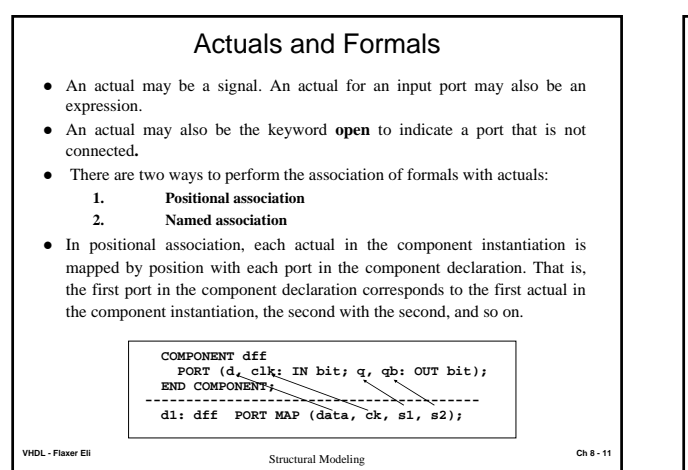

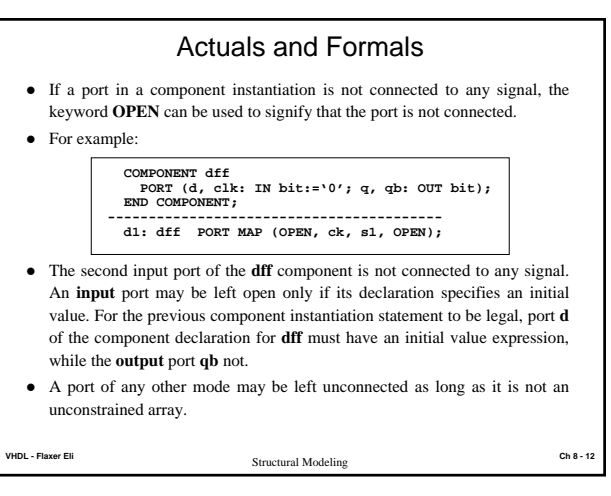

## Actuals and Formals

- In named association, an association-list is of the form:  $-$  *formal<sub>1</sub>*  $\Rightarrow$  actual<sub>p</sub> formal<sub>2</sub>  $\Rightarrow$  actual<sub>n</sub>  $\ldots$  formal<sub>n</sub>  $\Rightarrow$  actual<sub>n</sub>
- $\bullet$  For example:

**COMPONENT dff PORT (d, clk: IN bit; q, qb: OUT bit); END COMPONENT; ---------------------------------------- d1: dff PORT MAP (clk => ck, d => data, qb => s2, q => s1);**

- $\bullet$  In named association, the ordering of the associations is not important since the mapping between the actuals and formals is explicitly specified. • An important point to note is that the scope of the formals is restricted to be
- within the port map part of the instantiation for that component.

**VHDL - Flaxer Eli Ch 8 - 13** Structural Modeling

Actuals / Formals Type and Mode

- The types of the formal and actual being associated must be the same.
- The modes of the ports must conform to the rule that if the formal is readable, so must the actual be; and if the formal is writable, so must the actual be.
- $\bullet$  Locally declared signal is considered to be both readable and writable, such a signal may be associated with a formal of any mode.
- If an actual is a port of mode in, it may not be associated with a formal of mode **out** or **inout**; if the actual is a port of mode **out**, it may not be associated with a formal of mode **in** or **inout**; if the actual is a port of mode **inout**, it may be associated with a formal of mode **in**, **out**, or **inout**.
- z It is important to note that an actual of mode **out** or **inout** indicates the presence of a source for that signal, and therefore, it must be resolved if that signal is multiply driven.
- **•** A **buffer** port can never have more than one source; therefore, the only kind of actual that can be associated with a **buffer** port is another **buffer** port or a signal that has at most one source.

**VHDL - Flaxer Eli Ch 8 - 14** Structural Modeling

## Component Model

- Structural models can be simulated and synthesize only after the entities that the components represent are modeled and placed in a design library.
- The lowest-level entities must be behavioral models (or dataflow).
- z Consider the components instantiation A1, N1, and D1 in the **basic example**. Assume that those instance is bound to an entity with the same name and identical port names.
- The library must include the model of those components.
- More on Library and Package in the next chapters.

**VHDL - Flaxer Eli Ch 8 - 15** Structural Modeling

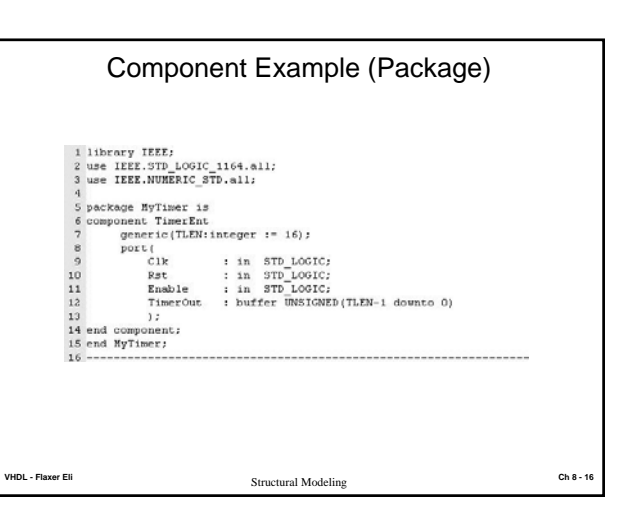

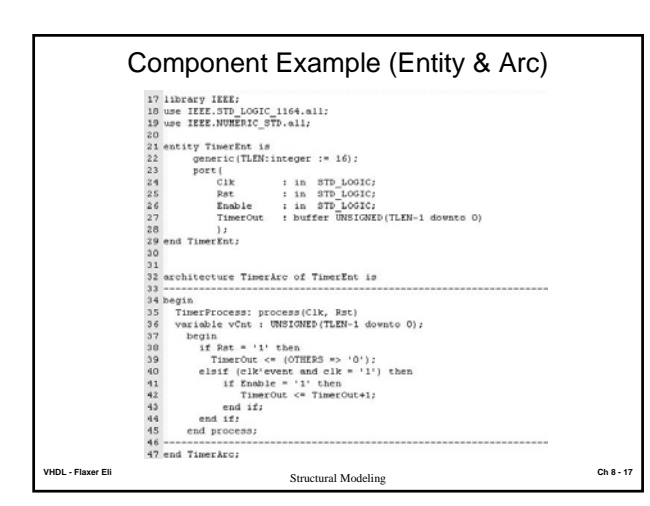

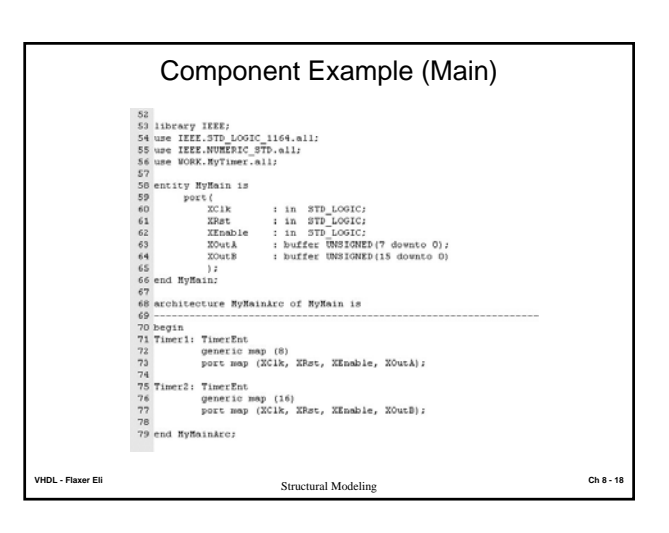

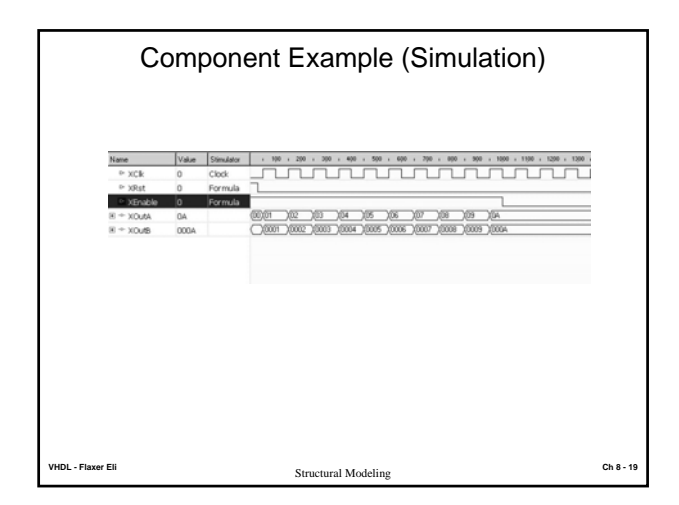

## Resolving Signal Value

- $\bullet$  If outputs of two components drive a common signal, the value of the signal must be **resolved** using a **resolution function**. This is similar to the case of a signal being assigned using more than one concurrent signal assignment statement. • For example, consider the circuit shown below, which shows two and gates driving a common signal RS1, which is drive to produce the result in Z.
- The RS1 signal must be of resolved type (std. logic for example).

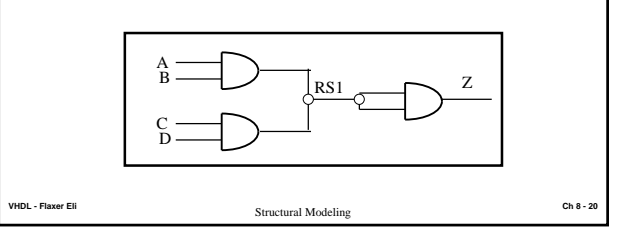

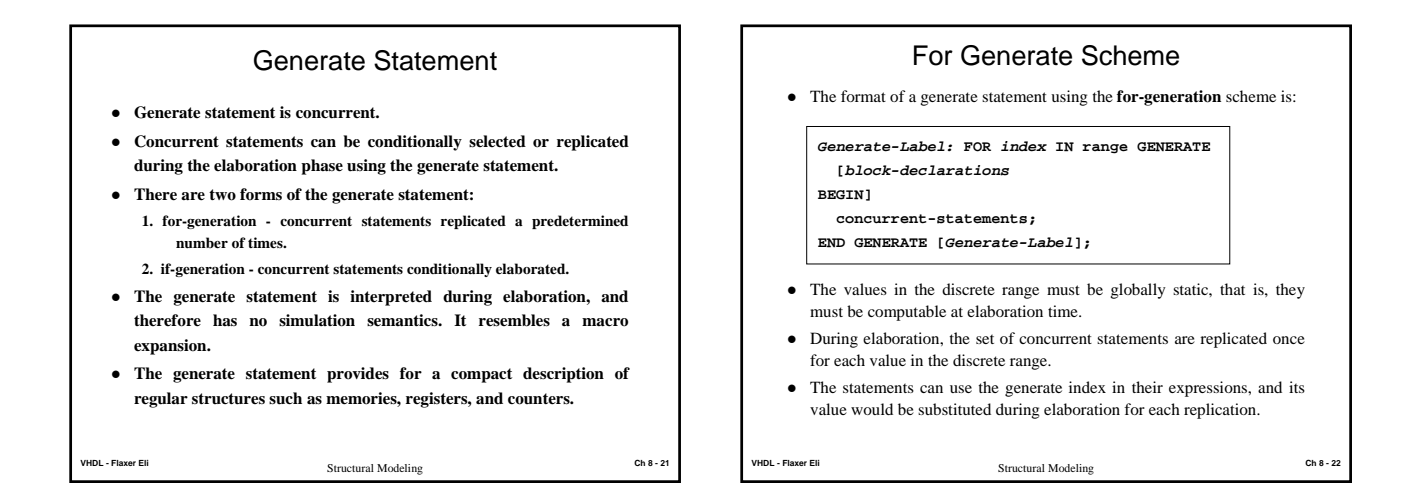

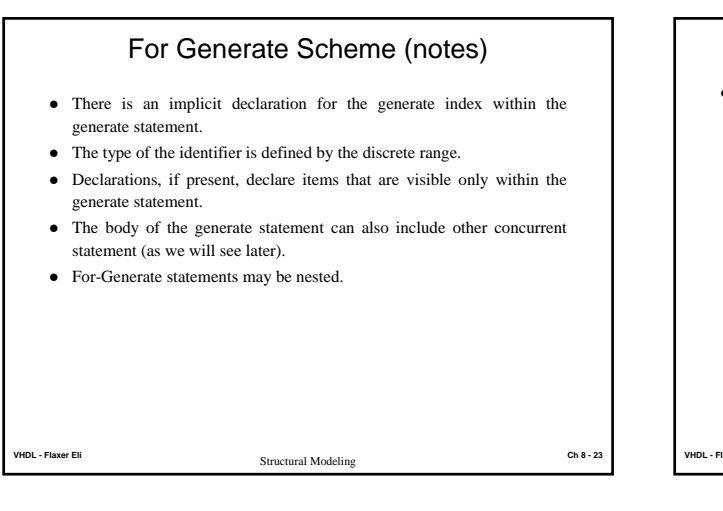

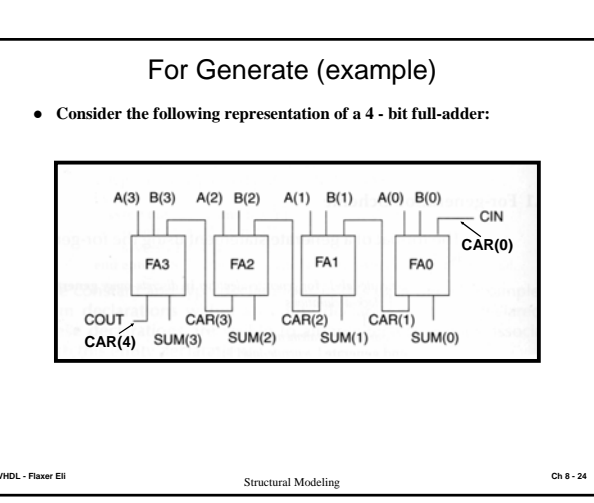

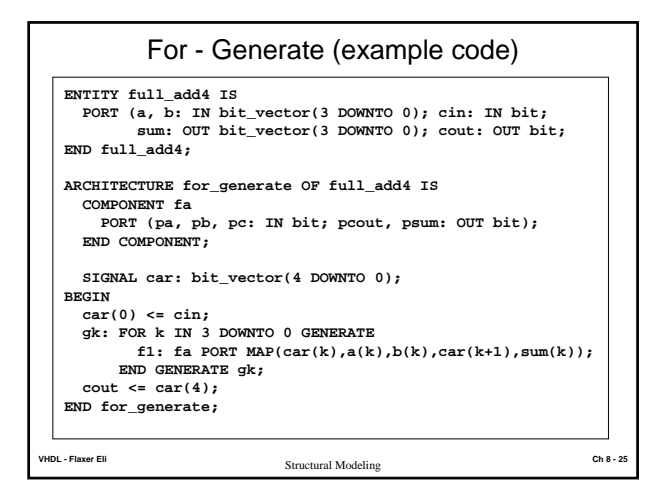

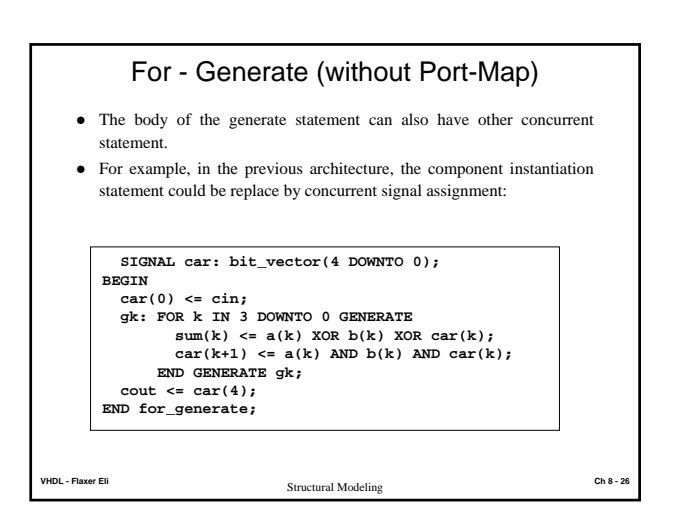

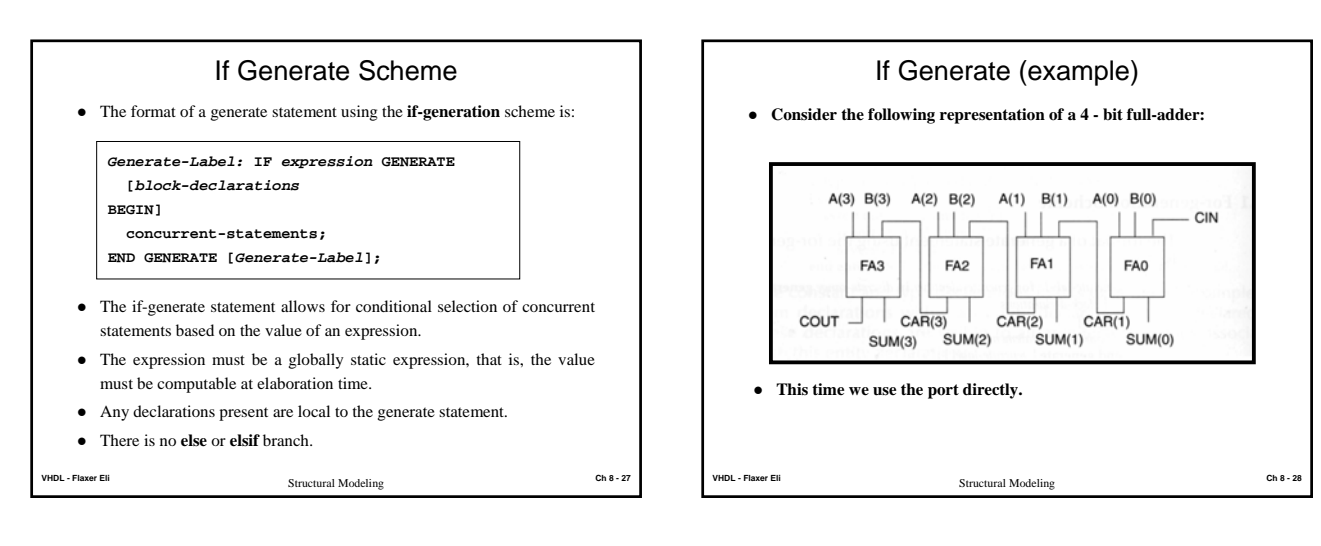

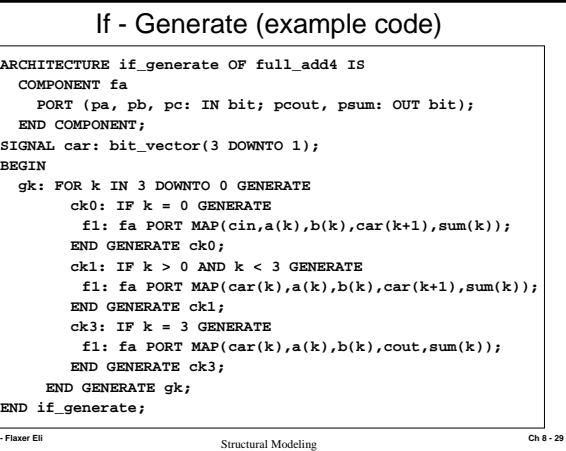